#### **Announcements**

- Computer-Science Mentors (CSM) will be opening section signups tonight (Monday, Jan. 30) at 8pm. Details will appear on Piazza.
- Starting this Friday, I'll start <sup>a</sup> series of extra lectures for those who want them, 4:30-6:00PM in 306 Soda, covering various topics we don't have room for. It is completely optional, and is not intended to help you with the course. Sign up for 1 unit of CS198 P/NP under CCN 34691 if interested. To ge<sup>t</sup> the unit, attendance required, and <sup>a</sup> few homeworks.
- HW 2 will be released today. Due next Monday.

### **Lecture #6: Recursion**

## **Philosophy of Functions (I)**

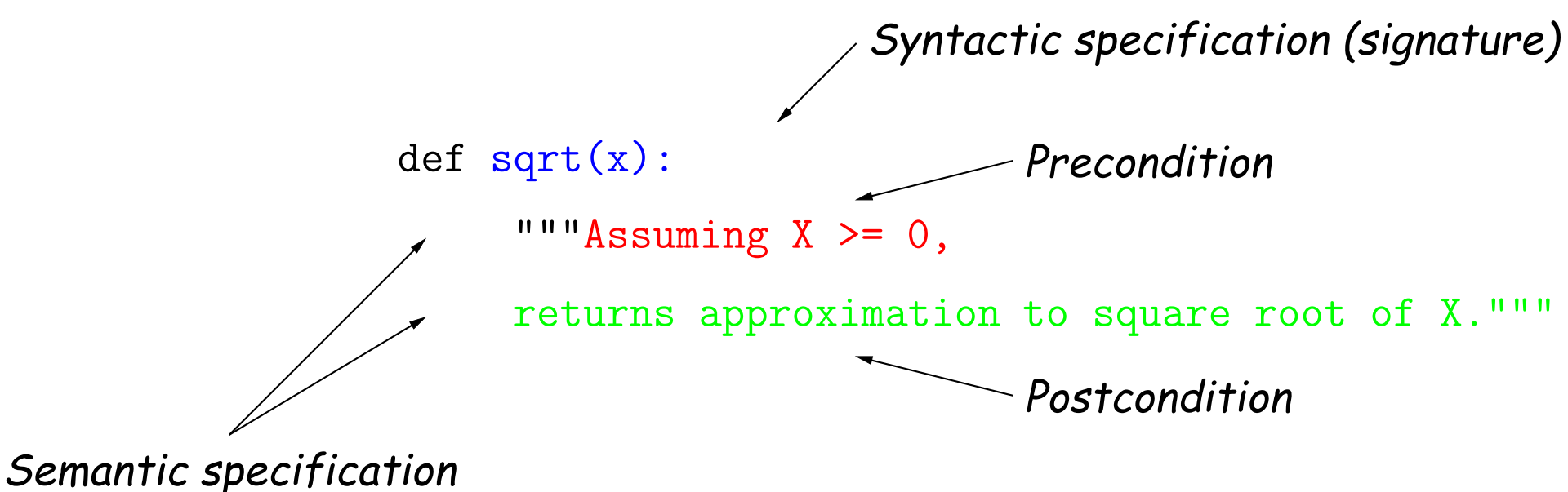

- 
- Specifies a contract between caller and function implementor.
- **Syntactic specification** gives syntax for calling (number of arguments).
- **Semantic specification** tells what it does:
	- **– Preconditions** are requirements on the caller.
	- **– Postconditions** are promises from the function's implementor.

# **Philosophy of Functions (II)**

- Ideally, the specification (syntactic and semantic) should suffice to use the function (i.e., without seeing the body).
- There is a separation of concerns here:
	- **–** The caller (client) is concerned with providing values of x, a, b, and <sup>c</sup> and using the result, but not how the result is computed.
	- **–** The implementor is concerned with how the result is computed, but not where x, a, b, and <sup>c</sup> come from or how the value is used.
	- **–** From the client's point of view, sqr<sup>t</sup> is an abstraction from the set of possible ways to compute this result.
	- **–** We call this particular kind functional abstraction.
- Programming is largely about choosing abstractions that lead to clear, fast, and maintainable programs.

## **Philosophy of Functions (III)**

- Each function should have exactly one, logically coherent and well defined job.
	- **–** Intellectual manageability.
	- **–** Ease of testing.
- Functions should be properly documented, either by having names (and parameter names) that are unambiguously understandable, or by having comments (docstrings in Python) that accurately describe them.
	- **–** Should be able to understand code that calls <sup>a</sup> function without reading the body of the function.
- Don't Repeat Yourself (DRY).
	- **–** Simplifies revisions.
	- **–** Isolates problems.

# **Philosophy of Functions (IV)**

- Corollary of DRY: Make functions general
	- **–** copy-paste leads to maintenance headaches
- Taking two (nearly) repeated sections of program code and turning them into calls to a common function is an example of refactoring.
- Keep names of functions and parameters meaningful:

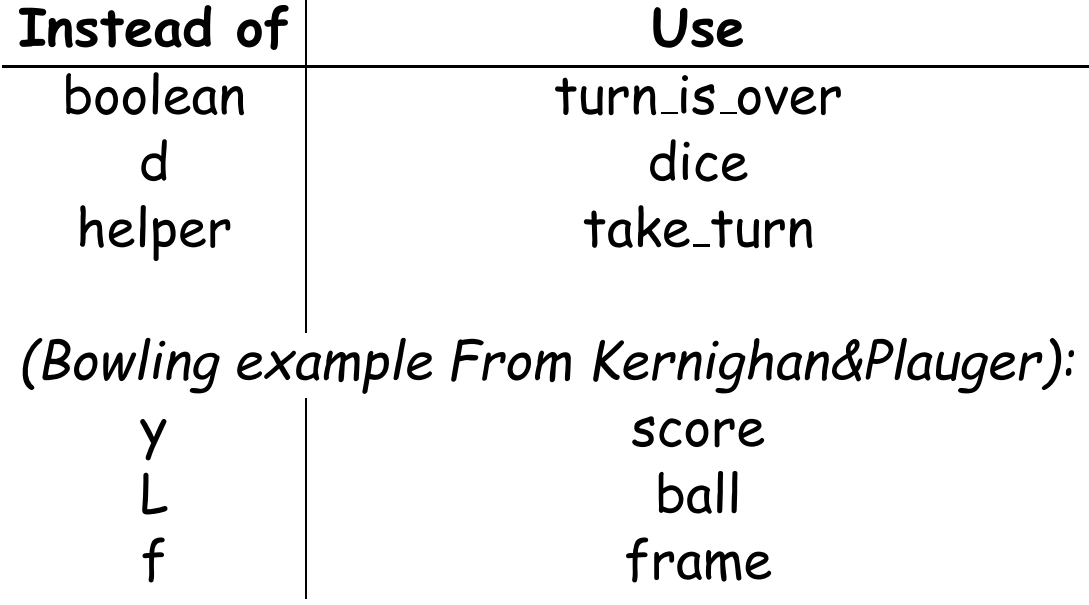

## **Simple Linear Recursions (Review)**

- We've been dealing with recursive function (those that call themselves, directly or indirectly) for <sup>a</sup> while now.
- From Lecture #3:

```
def sum_squares(N):
    """The sum of K**2 for K from 1 to N (inclusive)."""
    if N <
1:
        return
0
    else:
        return N**
2 + sum squares(N -
1)
```
- This is a simple *linear recursion*, with one recursive call per function instantiation.
- Can imagine <sup>a</sup> call as an expansion:

```
sum squares(
3) =>
3**
2 + sum squares(
2)
                =>
3**
2
+
2**
2 + sum squares(
1)
                =>
3**
2
+
2**
2
+
1**
2 + sum squares(
0)
                => 3**2 + 2**2 + 1**2 + 0 => 14
```
• Each call in this expansion corresponds to an environment frame, linked to the global frame, as [shown](http://pythontutor.com/composingprograms.html#code=def+sum_squares%28N%29%3A%0A++++if+N+%3C+1%3A%0A++++++++return+0%0A++++else%3A%0A++++++++return+N**2+%2B+sum_squares%28N+-+1%29%0Aprint%28sum_squares%283%29%29&mode=display&origin=composingprograms.js&cumulative=true&py=3&rawInputLstJSON=%5B%5D&curInstr=0) here.

## **Tail Recursion**

• We've also seen <sup>a</sup> special kind of linear recursion that is strongly linked to iteration:

```
def sum squares(N):
def sum squares(N):
    """The sum of K**2
"""The sum of K**2
    for 1 <= K <= N."""
for 1 <= K <= N."""
   accum = 0k = 1while k \leq N:
        \text{accum} += \text{k}\text{*}\text{*}k += 1
   return accum
                               def part_sum(k, accum):if k \leq N:
                                        return part_sum(k+1, \text{ account } + k**2)else:
                                       return accum
                               part_sum(1, 0)
```
- The right version is a *tail-recursive function*: the recursive call is either the returned value or very last action performed.
- The environment frames correspond to the iterations of the loop on the left, as [shown](http://pythontutor.com/composingprograms.html#code=def+sum_squares%28N%29%3A%0A++++def+part_sum%28k,+accum%29%3A%0A++++++++if+k+%3C%3D+N%3A%0A++++++++++++return+part_sum%28+k%2B1,+accum+%2B+k**2%29%0A++++++++else%3A%0A+++++++++++return+accum%0A++++part_sum%281,+0%29%0A%0Aprint%28sum_squares%283%29%29&mode=display&origin=composingprograms.js&cumulative=true&py=3&rawInputLstJSON=%5B%5D&curInstr=0) here.

#### **Recursive Thinking**

- So far in this lecture, I've shown recursive functions by tracing or repeated expansion of their bodies.
- But when you call <sup>a</sup> function from the Python library, you don't look at its implementation, just its documentation ("the contract").
- Recursive thinking is the extension of this same discipline to functions as you are defining them.
- When implementing sum\_squares, we reason as follows:
	- **– Base case:** We know the answer is 0 if there is nothing to sum  $(N < 1)$ .
	- $-$  Otherwise, we observe that the answer is  $N^2$  plus the sum of the positive integers from 1 to  $N-1$ .
	- **–** But there is <sup>a</sup> function (sum squares) that can compute <sup>1</sup> <sup>+</sup> . . . <sup>+</sup>  $N-1$  (its comment says so).
	- **-** So when  $N \geq 1$ , we should return  $N^2$  + sum\_squares( $N-1$ ).
- This "recursive leap of faith" works as long as we can guarantee we'll hit the base case.

### **Recursive Thinking in Mathematics**

- To preven<sup>t</sup> an infinite recursion, must use this technique only when
	- **–** The recursive cases are "smaller" than the input case, and
	- **–** There is <sup>a</sup> minimum "size" to the data, and
	- **–** All chains of progressively smaller cases reach <sup>a</sup> minimum in a finite number of steps.
- We say that such "smaller than" relations are well founded.
- We have

**Theorem (Noetherian Induction):** Suppose <sup>≺</sup> is a well-founded relation and  $P$  is some property (predicate) such that whenever  $P(y)$  is true for all  $y\prec x$ , then  $P(x)$  is also true. Then  $P(x)$  is true for all  $x.$ 

(After Emmy Noether 1882–1935, Göttingen and Bryn Mawr).

• More general than the "line of dominos" induction you may have encountered: If true for a base case  $b$ , and if true for  $k$  when true for  $k-1$ , then true for all  $k>b.$ 

### **A Problem**

```
def find first(start, pred):
    """Find the smallest k >= START such that PRED(START)."""
    ?
```
## **Subproblems and Self-Similarity**

- Recursive routines arise when solving <sup>a</sup> problem naturally involves solving smaller instances of the same problem.
- A classic example where the subproblems are visible is *Sierpinski's* Triangle (aka bit Sierpinski's Gasket).
- This triangle may be formed by repeatedly replacing <sup>a</sup> figure, initially <sup>a</sup> solid triangle, with three quarter-sized images of itself (1/2 size in each dimension), arranged in <sup>a</sup> triangle:

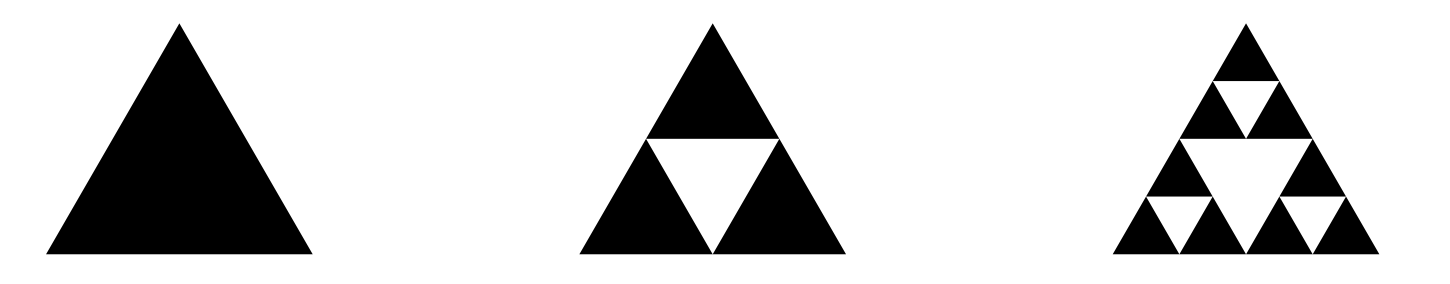

- $\bullet$  Or we can think creating a "triangle of order  $N$  and size  $S$ " by drawing either
	- **-** a solid triangle with side  $S$  if  $N=0$ , or
	- − three triangles of size  $S/2$  and order  $N\!-\!1$  arranged in a triangle.

### **The Gasket in Python**

• We can describe this as <sup>a</sup> recursive Python program that produces Postscript output.

```
sin60 = sqrt(3) / 2def make gasket(x, y, s, n, output):
    """Write Postscript code for a Sierpinski's gasket of order N
    with lower-left corner at (X, Y) and side S on OUTPUT."""
    if n == 0:
        draw solid triangle(x, y, s, output)
    else:
        make gasket(x, y, s/2, n - 1, output)
        make gasket(x + s/2, y, s/2, n - 1, output)
        make gasket(x + s/4, y + sin60*s/2, s/2, n - 1, output)
def draw\_solid\_triangle(x, y, s, output):
    "Draw a solid triangle lower-left corner at (X, Y) and side S."
   print (\sqrt[n]{x} \{y\}) moveto " # Go x, y
          "{s} 0 rlineto " # Horizontal move by s units
          "-\{mid\} \{alt\} rlineto " # Move up and to left
          "closepath fill" # Close path and fill with black
          .format(x=x, y=y, s=s, mid=s/2, alt=s*sin60), file=output)
```
## **Aside: Using the Functions**

• Just to complete the picture, we can use make gasket to create a standalone Postscript file on <sup>a</sup> given file.

```
def draw_gasket(n, output=sys.stdout):
   print("%!", file=output)
   make gasket(100, 100, 400, 8, output)
    print("showpage", file=output)
    output.flush() # Make sure all output so far is written
```
• And just for fun, here's some Python magic to display triangles automatically (uses gs, the Ghostscript interpreter for Postscript). from subprocess import Popen, PIPE, DEVNULL

```
def make displayer():
    """Create a Ghostscript process that displays its input (sent in through
    .stdin)."""
    return Popen("gs", stdin=PIPE, stdout=DEVNULL)
```

```
\gg d = make_displayer()
>>> draw gasket(
5, d.stdin)
>>> draw gasket(10, d.stdin)
```
#### **Aside: The Gasket in Pure Postscript**

• One can also perform the logic to generate figures in Postscript directly, which is itself <sup>a</sup> full-fledged programming language:

```
\frac{9}{6}!
/sin60 3 sqrt 2 div def
/make_gasket {
    dup 0 eq {
3 index 3 index moveto 1 index 0 rlineto 0 2 index rlineto
        1 index neg 0 rlineto closepath fill
    } {
3 index 3 index 3 index 0.5 mul 3 index 1 sub make_gasket
3 index 2 index 0.5 mul add 3 index 3 index 0.5 mul
      3 index 1 sub make_gasket
3 index 2 index 0.25 mul add 3 index 3 index 0.5 mul add
      3 index 0.5 mul 3 index 1 sub make_gasket
    } ifelse
    pop pop pop pop
} def
```
Last modified: Sun Feb 19 15:11:54 2017 CS61A: Lecture #6 15

100 100 400 8 make\_gasket showpage